## **Change Login Name in Teams**

In order to change the login account to the correct email address, please click "Use another account"

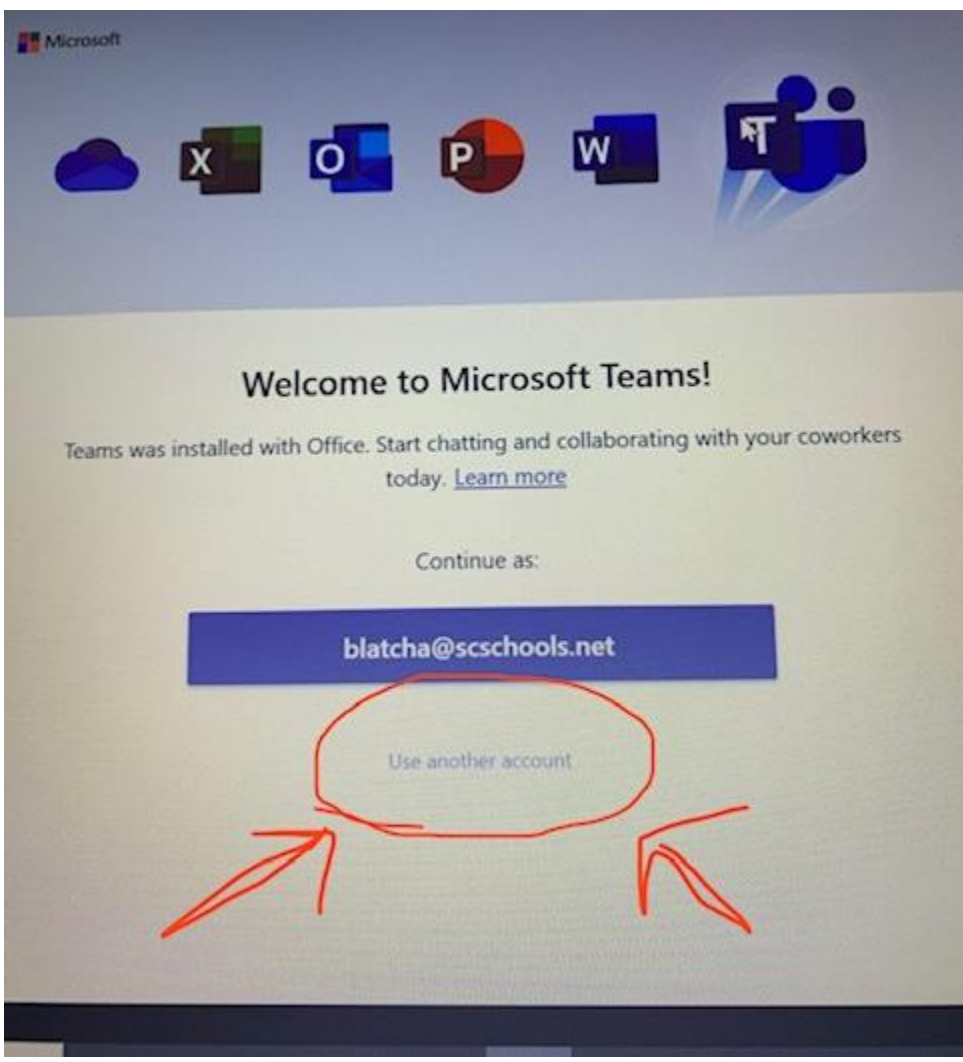